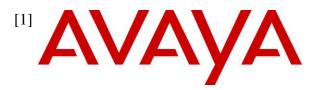

Avaya Solution & Interoperability Test Lab

# Application Notes for configuring the Verba Collaboration Compliance Platform 8.9 to interoperate with Avaya Aura® Communication Manager R7.0.1 and Avaya Aura® Application Enablement Services R7.0.1 - Issue 1.0

#### Abstract

These Application Notes describe the configuration steps for Verba Collaboration Compliance Platform to successfully interoperate with Avaya Aura® Communication Manager and Avaya Aura® Application Enablement Services. Verba Collaboration Compliance Platform integrates with Avaya Aura® Communication Manager and Avaya Aura® Application Enablement Services using dual registration implemented via DMCC over TSAPI.

Readers should pay attention to **Section 2**, in particular the scope of testing as outlined in **Section 2.1** as well as the observations noted in **Section 2.2**, to ensure that their own use cases are adequately covered by this scope and results.

Information in these Application Notes has been obtained through DevConnect compliance testing and additional technical discussions. Testing was conducted via the DevConnect Program at the Avaya Solution and Interoperability Test Lab.

# 1. Introduction

These Application Notes describe the compliance tested configuration of Verba Collaboration Compliance Platform (CCP) with Avaya Aura® Communication Manager (Communication Manager) R7.0 and Avaya Aura® Application Enablement Services (AES) R7.0 to record telephone conversations.

Verba CCP uses Communication Manager's Dual registration via the Device, Media, and Call Control (DMCC) service provided by the AES to capture the audio and call details for recording agent calls. Verba CCP uses the AES' DMCC service to monitor a pool of telephones that are used as present on the Communication Manager as extensions. Target devices, whose calls are to be recorded, are configured on the Verba CCP

The Verba CCP is fully integrated into a LAN (Local Area Network), and includes easy-to-use web based application that works with Java to retrieve telephone conversations from a comprehensive long-term calls database.

# 2. General Test Approach and Test Results

The interoperability compliance testing evaluated the ability of Verba CCP to carry out call recording in a variety of scenarios using DMCC with AES and Communication Manager.

DevConnect Compliance Testing is conducted jointly by Avaya and DevConnect members. The jointly-defined test plan focuses on exercising APIs and/or standards-based interfaces pertinent to the interoperability of the tested products and their functionalities. DevConnect Compliance Testing is not intended to substitute full product performance or feature testing performed by DevConnect members, nor is it to be construed as an endorsement by Avaya of the suitability or completeness of a DevConnect member's solution.

## 2.1. Interoperability Compliance Testing

The interoperability compliance test included both feature functionality and serviceability testing. The feature functionality testing focused on placing and recording calls in different call scenarios with good quality audio recordings and accurate call records. The tests included:

- Inbound Calls
- Outbound Calls
- Call Hold
- Blind Transfer
- Consultative Transfer
- Blind Conference
- Supervised Conference
- Forwarded Calls
- EC500 and Feature Calls
- Inbound Calls to Communication Manager Call Center Agents

The serviceability testing focused on verifying the ability of Verba CCP to recover from disconnection and reconnection to the Avaya solution.

## 2.2. Test Results

All functionality and serviceability test cases were completed successfully with the following observations.

• For outbound calls over ISDN trunks to the PSTN, a valid connected number is required by AES. If this is not returned from the service provider, AES does not pass an "Established Event" to the Verba CCP server. This issue is a known issue and a fix is planned for AES Service Pack 4.

The above issue is with AES and is not an issue with the Verba CCP recorder.

#### 2.3. Support

Technical support can be obtained for Verba CCP as follows:

- Email: <u>support@verba.com</u>
- Website: <u>http://support.verba.com</u>
- Phone: 1-888-90-83722

# 3. Reference Configuration

**Figure 1** shows the network topology during interoperability testing. Communication Manager with an Avaya G430 Gateway was used as the hosting PBX. Verba CCP is connected to the LAN and recording is performed using the Dual Registration feature of Communication Manager using DMCC provided by AES.

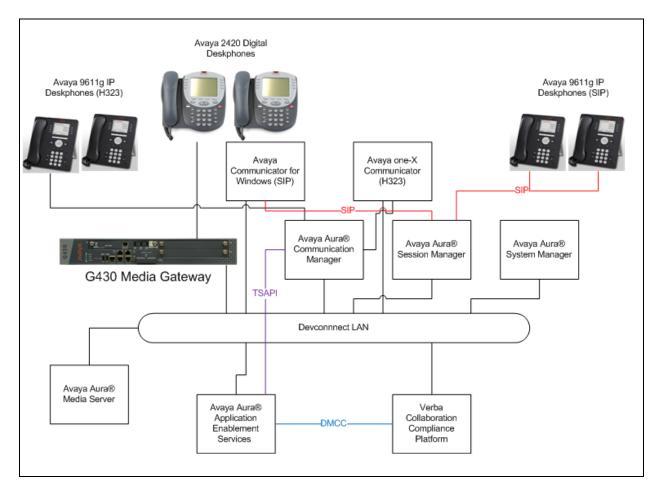

#### Figure 1: Avaya Aura® Communication Manager with Avaya Aura® Application Enablement Services, and Verba Collaboration Compliance Platform

# 4. Equipment and Software Validated

The following equipment and software were used for the sample configuration provided:

| Equipment/Software                                                      | Release/Version                                                                                       |
|-------------------------------------------------------------------------|----------------------------------------------------------------------------------------------------|
| Avaya Aura® System Manager running on a virtual server                  | 7.0.1.2<br>Build – 7.0.0.0.16266<br>Software Update Revision Number:<br>7.0.1.2.086007 Service Pack 2 |
| Avaya Aura® Communication Manager running on a virtual server           | R17x.00.0.441.0<br>Version CM 7.0.1.2.0.441.23523                                                     |
| Avaya Aura® Session Manager running on a virtual server                 | 7.0.1.2.701230                                                                                        |
| Avaya Aura® Application Enablement Services running on a virtual server | 7.0.1.0.3.15-0                                                                                        |
| Avaya Aura® Media Server                                                | 7.7.0.200                                                                                             |
| Avaya G430 Gateway                                                      | 37.11.0/1                                                                                             |
| Avaya 9641g Series Deskphone                                            | 96x1 H.323 Release 6.6229                                                                             |
| Avaya 9611g Series Deskphone                                            | 96x1 H323 Release 6.6229                                                                              |
| Avaya 9611g Series Deskphone                                            | 96x1 SIP Release 7.0.0-080615                                                                         |
| Avaya 9641g Series Deskphone                                            | 96x1 SIP Release 7.0.0-080615                                                                         |
| Avaya one-X® Agent                                                      | 2.5.8.3                                                                                               |
| Avaya Equinox for Windows                                               | 3.1.0.14                                                                                              |
| Avaya 2420 Digital Deskphone                                            | NA                                                                                                    |
| Verba Collaboration Compliance Platform                                 | V8.9.5024.0                                                                                           |

# 5. Configure Avaya Aura® Communication Manager

The information provided in this section describes the configuration of Communication Manager relevant to this solution. For all other provisioning information such as initial installation and configuration, please refer to the product documentation in **Section 10**.

The configuration illustrated in this section was performed using Communication Manager System Administration Terminal (SAT).

## 5.1. Verify System Features

Use the **display system-parameters customer-options** command to verify that Communication Manager has permissions for features illustrated in these Application Notes. On **Page 3**, ensure that **Answer Supervision by Call Classifier?** is set to **y** and **Computer Telephony Adjunct Links?** is set to **y** as shown below.

```
display system-parameters customer-options
                                                                            3 of 11
                                                                     Page
                                  OPTIONAL FEATURES
   Abbreviated Dialing Enhanced List? yAudible Message Waiting? yAccess Security Gateway (ASG)? nAuthorization Codes? yAnalog Trunk Incoming Call ID? yCAS Branch? n
        Analog Trunk Incoming Call ID? y
A/D Grp/Sys List Dialing Start at 01? y
                                                                       CAS Main? n
Answer Supervision by Call Classifier? y
                                                            Change COR by FAC? n
                                    ARS? y Computer Telephony Adjunct Links? y
                  ARS/AAR Partitioning? y
                                             Cvg Of Calls Redirected Off-net? y
          ARS/AAR Dialing without FAC? y
                                                                   DCS (Basic)? y
                                                            DCS Call Coverage? y
          ASAI Link Core Capabilities? n
          ASAI Link Plus Capabilities? n
                                                           DCS with Rerouting? y
       Async. Transfer Mode (ATM) PNC? n
  Async. Transfer Mode (ATM) Trunking? n Digital Loss Plan Modification? y
              ATM WAN Spare Processor? n
                                                                        DS1 MSP? y
                                                         DS1 Echo Cancellation? y
                                   ATMS? y
                   Attendant Vectoring? y
```

# 5.2. Display Node Names for Avaya Aura® Application Enablement Services Connectivity

Display the **procr** IP Address by using the command **display node-names ip** and noting the IP address for the **procr** and AES (**Aes71678**).

| display node-name | s ip          | Page | 1 of | 2 |
|-------------------|---------------|------|------|---|
|                   | IP NODE NAMES |      |      |   |
| Name              | IP Address    |      |      |   |
| SM100             | 10.10.40.34   |      |      |   |
| Aes71678          | 10.10.16.78   |      |      |   |
| default           | 0.0.0         |      |      |   |
| g430              | 10.10.40.15   |      |      |   |
| procr             | 10.10.16.27   |      |      |   |

# 5.3. Configure AE service for Avaya Aura® Application Enablement Services Connectivity

To administer the transport link to AES use the **change ip-services** command. On **Page 1** add an entry with the following values:

- Service Type: should be set to AESVCS.
- Enabled: set to y.
- Local Node: set to the node name assigned for the procr in Section 5.2
- Local Port: retain the default value of 8765.

| change ip-s               | services     |                        |                                      |                | Page           | <b>1</b> of | 4 |
|---------------------------|--------------|------------------------|--------------------------------------|----------------|----------------|-------------|---|
| Service<br>Type<br>AESVCS | Enabled<br>Y | Local<br>Node<br>procr | IP SERVICES<br>Local<br>Port<br>8765 | Remote<br>Node | Remote<br>Port |             |   |

Go to **Page 4** of the **ip-services** form and enter the following values:

- AE Services Server: Name obtained from the AES server, in this case aes63vmpg.
- **Password**: Enter a password to be administered on the AES server.
- Enabled: Set to y.

**Note:** The password entered for **Password** field must match the password on the AES server in **Section 6.2**. The **AE Services Server** should match the administered name for the AES server, this is created as part of the AES installation, and can be obtained from the AES server by typing **uname – n** at the Linux command prompt.

| change ip-serv |                       | Services Adminis | stration | Page   | 4 of | 4 |
|----------------|-----------------------|------------------|----------|--------|------|---|
| Server ID      | AE Services<br>Server | Password         | Enabled  | Status |      |   |
| 1:<br>2:<br>3: | aes71678              | * * * * * * *    | У        | idle   |      |   |

## 5.4. Configure CTI Link for TSAPI Service

Add a CTI link using the **add cti-link n** command. Enter an available extension number in the **Extension** field. Enter **ADJ-IP** in the **Type** field, and a descriptive name in the **Name** field. Default values may be used in the remaining fields.

```
    add cti-link 1
    Page
    1 of
    3

    CTI LINK

    CTI LINK

    CTI LINK

    Type: ADJ-IP

    COR: 1

    Name: aes71678
```

#### 5.5. Configure Monitored Stations

Verba CCP uses the Dual Registration method with the calls in order to capture the call audio. Use the command, **change station** to configure a station. To allow the station to be montired, on **Page 1** set **IP SoftPhone** to **y**. Repeat for all extensions that need to be recorded.

```
change station 8270001
                                                               Page
                                                                      1 of
                                                                             6
                                    STATION
Extension: 8270001
                                        Lock Messages? n
                                                                     BCC: 0
    Type: 9640
                                        Security Code: 1234
                                                                      TN: 1
                                                                   COR: 1
                                  Coverage Path 1:
    Port: IP
    Name: Station, 8270001
                                                                  COS: 1
                                  Coverage Path 2:
                                      Hunt-to Station:
STATION OPTIONS
                                          Time of Day Lock Table:
             Loss Group: 19
                                    Personalized Ringing Pattern: 1
                                               Message Lamp Ext: 1591
           Speakerphone: 2-way
                                             Mute Button Enabled? y
       Display Language: english
Survivable GK Node Name:
         Survivable COR: internal
                                               Media Complex Ext:
   Survivable Trunk Dest? y
                                                    IP SoftPhone? y
                                              IP Video Softphone? n
```

## 6. Configure Avaya Aura® Application Enablement Services

This section provides the procedures for configuring Application Enablement Services. The procedures fall into the following areas:

- Verify Licensing.
- Create Switch Connection.
- Administer TSAPI link.
- Create CTI User.
- Enable Unrestricted Access for CTI Link User.
- Enable DMCC ports.

#### 6.1. Verify Licensing

To access the maintenance console, enter **https://<ip-addr>** as the URL in an Internet browser, where <ip-addr> is the active IP address of AES. The login screen is displayed, enter the appropriate credentials and then select the **Login** button.

| AVAYA | Application Enablement Services<br>Management Console |  |
|-------|-------------------------------------------------------|--|
|       | Please login here:<br>Username<br>Continue            |  |
|       | Copyright © 2009-2015 Avaya Inc. All Rights Reserved. |  |

The Application Enablement Services Management Console appears displaying the **Welcome to OAM** screen (not shown). Select **AE Services** and verify that the TSAPI Service is licensed by ensuring that **TSAPI Service** is in the list of services and that the **License Mode** is showing **NORMAL MODE**. If not, contact an Avaya support representative to acquire the proper license.

| avaya                 |                                                                                        | blement Services<br>ent Console                 |            | Number of prior failed lo<br>HostName/IP: AES7167<br>Server Offer Type: VIR<br>SW Version: 7.0.0.0.0.1 | 8/10.10.16.78<br>TUAL_APPLIANCE_ON_VMWARE<br>.315-0<br>Wed Feb 24 14:39:56 GMT 201 |
|-----------------------|----------------------------------------------------------------------------------------|-------------------------------------------------|------------|----------------------------------------------------------------------------------------------------|------------------------------------------------------------------------------------|
| AE Services           |                                                                                        |                                                 |            |                                                                                                    | Home   Help   Logou                                                                |
| ▼AE Services          |                                                                                        |                                                 |            |                                                                                                    |                                                                                    |
| CVLAN                 | AE Services                                                                            |                                                 |            |                                                                                                    |                                                                                    |
| > DLG                 | This AE Services server is using a defau                                               | ult installed server certificate.               |            |                                                                                                    |                                                                                    |
| > DMCC                | Default installed certificates should not l<br>It is highly recommended to replace all |                                                 |            |                                                                                                    |                                                                                    |
| ▶ SMS                 |                                                                                        |                                                 |            |                                                                                                    |                                                                                    |
| TSAPI                 | IMPORTANT: AE Services must be resta<br>Changes to the Security Database do no         | rted for administrative changes to fully tak    | ke effect. |                                                                                                    |                                                                                    |
| > TWS                 |                                                                                        |                                                 |            |                                                                                                    |                                                                                    |
| Communication Manager | Service                                                                                | Status                                          | State      | License Mode                                                                                           | Cause*                                                                             |
| Interface             | ASAI Link Manager                                                                      | N/A                                             | Running    | N/A                                                                                                    | N/A                                                                                |
| High Availability     | CVLAN Service                                                                          | OFFLINE                                         | Running    | N/A                                                                                                    | N/A                                                                                |
| ▶ Licensing           | DLG Service                                                                            | OFFLINE                                         | Running    | N/A                                                                                                    | N/A                                                                                |
| ▶ Maintenance         | DMCC Service                                                                           | ONLINE                                          | Running    | NORMAL MODE                                                                                            | N/A                                                                                |
| Networking            | TSAPI Service                                                                          | ONLINE                                          | Running    | NORMAL MODE                                                                                            | N/A                                                                                |
|                       | Transport Layer Service                                                                | N/A                                             | Running    | N/A                                                                                                    | N/A                                                                                |
| > Security            | AE Services HA                                                                         | Not Configured                                  | N/A        | N/A                                                                                                    | N/A                                                                                |
| ▶ Status              | For status on actual services, please use Stat                                         | has and Control                                 |            |                                                                                                    |                                                                                    |
| User Management       | For status on actual services, please use Stat                                         | tus and control                                 |            |                                                                                                    |                                                                                    |
| ▶ Utilities           | * For more detail, please mouse over the Cau                                           | se, you'll see the tooltip, or go to help page. |            |                                                                                                    |                                                                                    |
| ▶ Help                | License Information<br>You are licensed to run Application Enablement                  | (CTI) release 7.x                               |            |                                                                                                    |                                                                                    |

#### 6.2. Create Switch Connection

From the AES Management Console navigate to **Communication Manager Interface**  $\rightarrow$  **Switch Connections** to set up a switch connection. Enter in a name for the Switch Connection to be added and click the **Add Connection** button.

| <ul> <li>AE Services</li> <li>Communication Manager</li> </ul> | Switch Connections |                    |
|----------------------------------------------------------------|--------------------|--------------------|
| Interface<br>Switch Connections                                |                    | dd Connection      |
| ▶ Dial Plan                                                    | Connection Name    | Processor Ethernet |

In the resulting screen enter the **Switch Password**, the Switch Password must be the same as that entered into Communication Manager AE Services Administration screen via the **change ip-services** command, described in **Section 5.3** Default values may be accepted for the remaining fields. Click **Apply** to save changes.

| ▶ AE Services      | Connection Details - CM1627               |              |                  |
|--------------------|-------------------------------------------|--------------|------------------|
| Switch Connections | Switch Password                           | •••••        |                  |
| ▶ Dial Plan        | Confirm Switch Password                   | •••••        |                  |
| High Availability  | Msg Period                                | 30           | Minutes (1 - 72) |
| ▶ Licensing        | Provide AE Services certificate to switch | $\checkmark$ |                  |
| ▶ Maintenance      | Secure H323 Connection                    |              |                  |
| ▶ Networking       | Processor Ethernet                        | $\checkmark$ |                  |
| ▶ Security         | Apply Cancel                              |              |                  |

From the **Switch Connections** screen, select the radio button for the recently added switch connection and select the **Edit CLAN IPs** button (not shown). In the resulting screen, enter the IP address of the **procr** as shown in **Section 5.2** that will be used for the AES connection and select the **Add/Edit Name or IP** button.

| AE Services                                                  |                                     |
|--------------------------------------------------------------|-------------------------------------|
| <ul> <li>Communication Manager</li> <li>Interface</li> </ul> | Edit Processor Ethernet IP - CM1627 |
| Switch Connections                                           | 10.10.16.27 Add/Edit Name or IP     |
| Dial Plan                                                    | Name or IP Address                  |
| High Availability                                            |                                     |
| ▶ Licensing                                                  | Back                                |
| Maintenance                                                  |                                     |

#### 6.3. Administer TSAPI link

From the Application Enablement Services Management Console, select AE Services  $\rightarrow$  TSAPI  $\rightarrow$  TSAPI Links. Select Add Link button as shown in the screen below.

| ▼ AE Services |                                |
|---------------|--------------------------------|
| > CVLAN       | TSAPI Links                    |
| ▶ DLG         | Link Switch Connection         |
| > DMCC        | Add Link Edit Link Delete Link |
| ▶ SMS         |                                |
| ▼ TSAPI       |                                |

On the Add TSAPI Links screen, enter the following values:

- Link: Use the drop-down list to select an unused link number.
- Switch Connection: Choose the switch connection CM1627, which has already been configured in Section 6.2, from the drop-down list.
- Switch CTI Link Number: Corresponding CTI link number configured in Section 5.4 which is 1.
- **ASAI Link Version:** This can be left at the default value of **7**.
- **Security:** select **Both** from the drop down.

Once completed, select Apply Changes.

| ▼ AE Services                                             |                                                                |
|-----------------------------------------------------------|----------------------------------------------------------------|
| > CVLAN                                                   | Edit TSAPI Links                                               |
| ▶ DLG                                                     | Link 1                                                         |
| ▶ DMCC                                                    | Switch Connection CM1627 -                                     |
| ▶ SMS                                                     | Switch CTI Link Number 1 -                                     |
| TSAPI                                                     | ASAI Link Version 7 👻                                          |
| <ul> <li>TSAPI Links</li> <li>TSAPI Properties</li> </ul> | Security Both   Apply Changes Cancel Changes Advanced Settings |
| ▶ TWS                                                     |                                                                |

Another screen appears for confirmation of the changes. Choose **Apply** (not shown).

The TSAPI Service must be restarted to effect the changes made in this section. From the Management Console menu, navigate to Maintenance  $\rightarrow$  Service Controller. On the Service Controller screen, tick the TSAPI Service and select Restart Service.

| <ul> <li>AE Services</li> <li>Communication Manager</li> <li>Interface</li> </ul> | Service Controller             |                                   |
|-----------------------------------------------------------------------------------|--------------------------------|-----------------------------------|
| High Availability                                                                 | Service                        | Controller Status                 |
| ▶ Licensing                                                                       | ASAI Link Manager              | Running                           |
| ▼ Maintenance                                                                     | DMCC Service                   | Running                           |
| Date Time/NTP Server                                                              | CVLAN Service                  | Running                           |
| Security Database                                                                 | DLG Service                    | Running                           |
| Service Controller                                                                | Transport Layer Serv           |                                   |
| Server Data                                                                       | TSAPI Service                  | Running                           |
| ▶ Networking                                                                      | For status on actual services, | please use <u>Status and Cont</u> |
| > Security                                                                        | Start Stop Resta               | rt Service Restart AE Ser         |
|                                                                                   |                                |                                   |

## 6.4. Create CTI User

A User ID and password needs to be configured for the Verba CCP to communicate as a TSAPI client with the Application Enablement Services server. Navigate to the User Management  $\rightarrow$  User Admin screen then choose the Add User option.

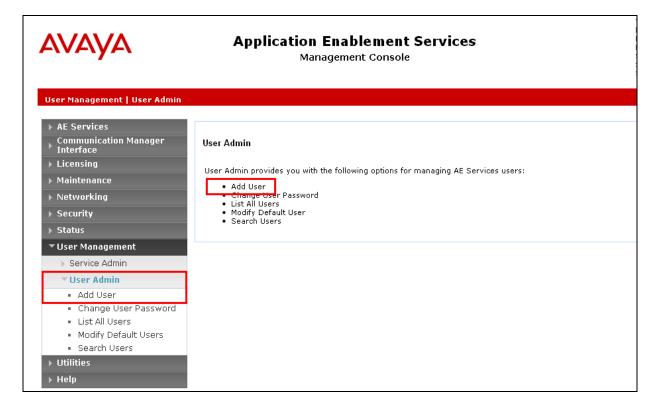

In the **Add User** screen shown below, enter the following values:

- User Id This will be used by the CCP Server to connect.
- Common Name and Surname Descriptive names need to be entered.
- User Password and Confirm Password This will be used with the User Id to connect.
- **CT User** Select **Yes** from the drop-down menu.

| AVAYA                                    | Applica                    | tion Enablemen<br>Management Consol | Welcome: User cust<br>Last login: Wed Feb 22 11:40:53 2017 from 10.10.16.50<br>Number of prior failed login attempts: 0<br>HostName/IP: AFS71679/10.10.16.78<br>Server Offer Type: VIRTUAL_APPLIANCE_ON_VMWARE<br>SW Version: 7.0.10.3.15-0<br>Server Date and Time: Thu Mar 23 13:22:01 GMT 2017<br>HA Status: Not Configured |
|------------------------------------------|----------------------------|-------------------------------------|----------------------------------------------------------------------------------------------------|
| User Management   User Admin             | Add User                   |                                     | Home   Help   Logout                                                                                                    |
| ▶ AE Services                            |                            |                                     |                                                                                                    |
| Communication Manager<br>Interface       | Add User                   |                                     |                                                                                                    |
| High Availability                        | Fields marked with * can r |                                     |                                                                                                    |
| ▶ Licensing                              |                            | verba                               |                                                                                                    |
| ▶ Maintenance                            | * Common Name<br>* Surname | Verba<br>CCP                        |                                                                                                    |
| ▶ Networking                             | * User Password            | •••••                               |                                                                                                    |
| ▶ Security                               | * Confirm Password         |                                     |                                                                                                    |
| ▶ Status                                 | Admin Note                 |                                     |                                                                                                    |
| ▼User Management                         | Avaya Role                 | None 🔻                              |                                                                                                    |
| Service Admin                            | Business Category          |                                     |                                                                                                    |
| v User Admin                             | Car License                |                                     |                                                                                                    |
| <ul> <li>Add User</li> </ul>             | CM Home                    |                                     |                                                                                                    |
| <ul> <li>Change User Password</li> </ul> | Css Home                   |                                     |                                                                                                    |
| <ul> <li>List All Users</li> </ul>       | CT User                    | Yes V                               |                                                                                                    |

Complete the process by choosing **Apply** at the bottom of the screen (not shown).

The next screen will show a message indicating that the user was created successfully (not shown).

## 6.5. Enable Unrestricted Access for CTI User

Navigate to the **CTI Users** screen by selecting **Security**  $\rightarrow$  **Security Database**  $\rightarrow$  **CTI Users**  $\rightarrow$  **List All Users**. Select the user that was created in **Section 6.4** and select the **Edit** option (not shown).

|                                                     | Manage         | ablement Services<br>ment Console | Welcome: User cust<br>Last login: Wed Feb 22 11:40:53 2017 from<br>Number of prior failed login attempts: 0<br>HostName/JP: AES71678/10.10.16,78<br>Server Offer Type: VIRTUAL_APPLIANCE_OI<br>SW Version: 7.0.1.0.3.15-0<br>Server Date and Time: Thu Mar 23 13:23:46<br>HA Status: Not Configured<br>HA Status: Not Configured |           |  |
|-----------------------------------------------------|----------------|-----------------------------------|----------------------------------------------------------------------------------------------------|-----------|--|
| ▶ AE Services<br>Communication Manager<br>Interface | CTI Users      |                                   |                                                                                                    |           |  |
| High Availability                                   | <u>User ID</u> | Common Name                       | Worktop Name                                                                                                    | Device ID |  |
| ▶ Licensing                                         | pomcti         | POM                               | NONE                                                                                                    | NONE      |  |
| Maintenance                                         |                |                                   |                                                                                                    |           |  |
| Networking                                          | presence       | presence                          | NONE                                                                                                    | NONE      |  |
| ▼ Security                                          | verba          | Verba                             | NONE                                                                                                    | NONE      |  |
| Account Management                                  |                | ,I                                |                                                                                                    | 1         |  |
| Audit                                               | 1              |                                   |                                                                                                    |           |  |
| Fortificate Management                              | 1              |                                   |                                                                                                    |           |  |
| Enterprise Directory                                |                |                                   |                                                                                                    |           |  |
| Host AA                                             |                |                                   |                                                                                                    |           |  |
| ▶ PAM                                               | 1              |                                   |                                                                                                    |           |  |
| <ul> <li>Security Database</li> </ul>               | 1              |                                   |                                                                                                    |           |  |
| Control                                             | 1              |                                   |                                                                                                    |           |  |
| CTI Users                                           |                |                                   |                                                                                                    |           |  |
| List All Users                                      |                |                                   |                                                                                                    |           |  |
| <ul> <li>Search Users</li> </ul>                    |                |                                   |                                                                                                    |           |  |

The Edit CTI User screen appears. Check the Unrestricted Access box and Apply Changes at the bottom of the screen.

| AVAYA                                                                             | Application Enab<br>Managemen                    |                                                                      | Welcome: User cust<br>Last login: Wed Feb 22 11:40:53 2017 from 10.10.16.50<br>Number of prior failed login attempts: 0<br>HostName/IP: AES71678/10.10.16.76<br>Server Offer Type: VIRTUAL_APPLIANCE_ON_VMWARE<br>SW Version: 7.0.10.3.15-0<br>Server Date and Time: Thu Mar 23 13:26:03 GMT 2017<br>HA Status: Not Configured |
|-----------------------------------------------------------------------------------|--------------------------------------------------|----------------------------------------------------------------------|----------------------------------------------------------------------------------------------------|
| Security   Security Database   CT                                                 | I Users   List All Users                         |                                                                      | Home   Help   Logout                                                                                                    |
| <ul> <li>AE Services</li> <li>Communication Manager</li> <li>Interface</li> </ul> | Edit CTI User                                    |                                                                      |                                                                                                    |
| High Availability                                                                 | User Profile:                                    | User ID<br>Common Name                                               | verba<br>Verba<br>NONE ▼                                                                                                    |
| ▹ Maintenance<br>▶ Networking                                                     |                                                  | Worktop Name<br>Unrestricted Access                                  |                                                                                                    |
| ▼ Security                                                                        | Call and Device Control:                         | Call Origination/Termination and Device Status                       | None <b>T</b>                                                                                                    |
| Account Management     Audit     Certificate Management     Enterprise Directory  | Call and Device Monitoring:                      | Device Monitoring<br>Calls On A Device Monitoring<br>Call Monitoring | None V<br>None V                                                                                                    |
| Host AA ▶ PAM                                                                     | Routing Control:<br>Apply Changes Cancel Changes | Allow Routing on Listed Devices                                      | None T                                                                                                    |
| <ul> <li>Security Database</li> </ul>                                             |                                                  |                                                                      |                                                                                                    |

A screen (not shown) appears to confirm applied changes to CTI User, choose **Apply**. This CTI user should now be enabled.

SJW; Reviewed: SPOC 5/11/2017 Solution & Interoperability Test Lab Application Notes ©2017 Avaya Inc. All Rights Reserved.

### 6.6. Enable DMCC ports

In order to enable DMCC for call recording navigate to **Networking**  $\rightarrow$  **Ports**  $\rightarrow$  **DMCC Server Ports**.

- Enable DMCC Unencrypted Port
- Enable DMCC Encrypted Port
- Enable DMCC **TR/87 Port**

Click on Apply Changes at the bottom of the screen (not shown).

| Networking  Ports                                                                                                    |                      |                                                                                                    |                                                     |                  |
|----------------------------------------------------------------------------------------------------|----------------------|----------------------------------------------------------------------------------------------------|-----------------------------------------------------|------------------|
| <ul> <li>AE Services</li> <li>Communication Manager<br/>Interface</li> <li>Licensing</li> <li>Maintenance</li> <li>Networking</li> </ul> | Ports<br>CVLAN Ports | Unencrypted TCP Port<br>Encrypted TCP Port                                                                                                    | 9999<br>9998                                        | Enabled Disabled |
| AE Service IP (Local IP)<br>Network Configure                                                                                            | DLG Port             | TCP Port                                                                                                    | 5678                                                |                  |
| Network Configure                                                                                                    | TSAPI Ports          | TSAPI Service Port<br>Local TLINK Ports<br>TCP Port Min<br>TCP Port Max<br>Unencrypted TLINK Ports<br>TCP Port Min<br>TCP Port Max<br>Encrypted TLINK Ports<br>TCP Port Min<br>TCP Port Min<br>TCP Port Max | 450<br>1024<br>1039<br>1050<br>1065<br>1066<br>1081 | Enabled Disabled |
|                                                                                                    | DMCC Server Ports    | Unencrypted Port<br>Encrypted Port<br>TR/87 Port                                                                                                    | 4721<br>4722<br>4723                                | Enabled Disabled |

Once this change is made a restart of the AE Server is required. Navigate to Maintenance  $\rightarrow$  Service Controller. In the main screen select Restart AE Server highlighted.

| Αναγα                                                                                                    | Application Enablement Services<br>Management Console                                                                                                    |  |  |
|----------------------------------------------------------------------------------------------------|----------------------------------------------------------------------------------------------------|--|--|
| Maintenance   Service Controller                                                                                             |                                                                                                    |  |  |
| <ul> <li>AE Services</li> <li>Communication Manager</li> <li>Interface</li> </ul>                                            | Service Controller                                                                                                    |  |  |
| ▶ Licensing                                                                                                    | Service Controller Status                                                                                                    |  |  |
| Maintenance Date Time/NTP Server Security Database Service Controller Server Data Networking Security Status User Management | ASAI Link Manager       Running         DMCC Service       Running         CVLAN Service       Running         DLG Service       Running         Transport Layer Service Running         TSAPI Service       Running         For status on actual services, please use Status and Control         Start       Stop         Restart Service       Restart AE Server         Restart Linux       Restart Web Server |  |  |
| <ul> <li>User Management</li> <li>Utilities</li> <li>Help</li> </ul>                                                         |                                                                                                    |  |  |

# 7. Configure Verba Collaboration Compliance Platform

The configuration of the Verba CCP is achieved by opening a web session connecting to that servers IP address using an internet browser.

Open a web session to <u>https://<ServerIP>/</u>. Enter a valid username and password and click on **Login**.

| verba                                                                                                    | ?                                                                      |
|----------------------------------------------------------------------------------------------------|------------------------------------------------------------------------|
| Login ID:                                                                                                    |                                                                        |
| Password:                                                                                                    | <b>.</b>                                                               |
|                                                                                                    | Login                                                                  |
| * Click the check box to enable four eyes login!                                                                                                    |                                                                        |
| The software is licensed to: <b>Avaya Certification Lab</b><br>Version: <b>8.9.5024.0</b>                                                                                                    |                                                                        |
| (c) Copyright Verba Technologies, LLC. 2000-2017. All rights res                                                                                                    | erved.                                                                 |
| The software is furnished under a license agreement and may b                                                                                                    |                                                                        |
| with the terms of the license agreement. It is against the law to<br>medium except as specifically allowed in the license agreement.<br>reproduced, stored in a retrieval system, or transmitted in any for<br>mechanical, photocopy, recording, or otherwise, without the prior | No part of this publication may be<br>orm or by any means, electronic, |

Technologies, LLC. This product contains cryptographic features and is subject to United States and local country laws governing import, export, transfer and use. By using this product you agree to comply with applicable laws and regulations. If you are unable to comply with U.S. and local laws, return this product immediately.

## 7.1. Configure the Avaya Recorder service

Go to the **Change Configuration Settings** tab in the Verba Server management screen (**Administration**  $\rightarrow$  **Verba servers**  $\rightarrow$  **Server selection**).

| Verba Serve<br>WIN-6P3CHU8450 | r Configuration               |                 |                    |                     | <u>Refresh</u><br>Back to Previous Verba Server List |
|-------------------------------|-------------------------------|-----------------|--------------------|---------------------|------------------------------------------------------|
| Verba Server Data             | Change Configuration Settings | Service Control | Service Activation | Configuration Tasks |                                                      |

#### 7.1.1. Avaya DMCC section

Select Avaya Recorder  $\rightarrow$  Avaya DMCC. Select the following entries and complete the Application Enablement Services and Communication manager information.

- **AES IP Address:** The IP Address of the AES server. One Recording Server can only connect to one AES server
- **AES Port Number:** Communication port of the AES server
- **AES User Name:** The user in AES that has the rights for DMCC to execute the necessary commands
- AES User Password: Password of the AES User
- **Communication Manager IP Address:** The IP address of Communication Manager. If there are ESS servers, then list them separated by commas (,) after the primary Communication Manager. Only one of the two entries need to be set (either the IP or the hostname)
- **Communication Manager Name:** The name of Communication Manager. If there are ESS servers, then list them separated by commas (,) after the primary Communication Manager. Only one of the two entries need to be set (either the IP or the hostname)

| Server Configuration                          |   | ? = =         |   |
|-----------------------------------------------|---|---------------|---|
| 4 Avaya DMCC                                  |   |               | ^ |
| AES IP Address:                               | ~ | 10.10.16.78   |   |
| AES Port Number:                              |   | 4721          |   |
| AES User Name:                                | ~ | verba         |   |
| AES User Password:                            | ~ | •••••         |   |
| AES Secure Connection:                        |   | No            | = |
| AES JKS Trust Store File:                     |   |               |   |
| AES JKS Trust Store File Password:            |   |               |   |
| AES JKS Key Store File:                       |   |               |   |
| AES JKS Key Store File Password:              |   |               |   |
| Communication Manager IP Address:             | ~ | 10.10.16.27   |   |
| Communication Manager Name:                   | • | CM1627        |   |
| AES API Version:                              |   | 5.2           |   |
| Preferred Codec:                              | • | g711u         |   |
| Incoming Media Encryption:                    |   | No Encryption |   |
| Dependency Mode for<br>Multiple Registration: |   | INDEPENDENT   |   |

#### 7.1.2. Avaya JTAPI section

Select Avaya Recorder → Avaya JTAPI. Configure as follows:

- Avaya Tlink Name: Tlink name for Communication Manager. This is displayed on the interface of the AES
- **JTAPI User Name:** The name of the AES user that has the necessary rights to communicate through JTAPI (This can be the same user as is used for DMCC in the previous section)
- JTAPI User Password: Password of the AES user
- **Disable Agent ID Handling:** The use of agent IDs can be disabled
- **Hunt Group for Monitored Agent(s):** special/"dummy" group that includes all agents. This is needed for JTAPI to gather additional information on the users
- Agent Status Check Interval (seconds): The system queries the agents status with a time interval that is set here

| Avaya JTAPI                               |   |                            |
|-------------------------------------------|---|----------------------------|
| Avaya Tlink Name:                         | ✓ | AVAYA#CM1627#CSTA#AES71678 |
| JTAPI User Name:                          | ~ | verba                      |
| JTAPI User Password:                      | ~ | •••••                      |
| JTAPI JKS Trust Store File:               |   |                            |
| JTAPI JKS Trust Store File Password:      |   |                            |
| Disable Agent ID Handling:                |   | No                         |
| Hunt Group for Monitored Agent(s):        | ~ | 8273060                    |
| Agent Status Check Interval<br>(seconds): |   | 3600                       |

#### 7.1.3. Media Recorders section

Select Avaya Recorder  $\rightarrow$  Media Recorders. First, click on the add icon at the Media Recorder Server configuration, then click on the gear icon() at the end of the line .

Complete the configuration as shown below.

- Protocol: vrp
- User: This is the user that the service is using to connect to the Media Recorder and is configured for the Unified Call Recorder service.
- **Password:** Password of the user that connects to the Media Recorder.
- **Host:** Hostname or IP address of the machine where the Media Recorder service is running.
- **Port:** Port where the Media Recorder component is listening for incoming connections.

| Server Configuration                                   | ? 🛃                                        |   | Remote Media Re | cording Servers |
|--------------------------------------------------------|--------------------------------------------|---|-----------------|-----------------|
|                                                        |                                            | ^ | Protocol        | vrp             |
| <ul> <li>Avaya Recorder</li> <li>Avaya DMCC</li> </ul> |                                            |   | User            | verba           |
| Avaya JTAPI                                            |                                            |   | Password        | •••••           |
| Media Recorders                                        |                                            |   | Host            | WIN-6P3CHU84SOM |
|                                                        | vrp://verba:1vcYm2yq7Fr5WuO3yi9oQQ==@V 🛅 😵 | - | Port            | 10500           |
| Media Recorder Servers:                                |                                            | ≡ |                 |                 |
| Minimum Number of Active<br>Media Recorder Servers:    | 1                                          |   |                 |                 |
| Number of Connection Retry<br>Attempts:                | 2                                          |   |                 |                 |
| Sleep Time Between Retries<br>(seconds):               | 5                                          |   |                 |                 |
| Connection Keepalive Interval<br>(seconds):            | 5                                          |   |                 |                 |
| Connection Timeout (seconds):                          | 5                                          |   |                 |                 |

When changes are complete click on the Save button in top right corner of the configuration tree(?

## 7.2. Add Monitored Extensions

All extensions on Communication Manager that are required for monitoring by Verba CCP must be added as extensions. From the Main menu on the web interface select Administration  $\rightarrow$  Extensions.

| verba                                           |                                  | Logged in <u>Verba Administrator</u> (Wednesday, March 29, 2017) / <u>Loo</u> c |
|-------------------------------------------------|----------------------------------|---------------------------------------------------------------------------------|
| System Conversations Search Compliance Policies | Administration Dashboard Re      | eporting Help                                                                   |
|                                                 | User Management                  |                                                                                 |
|                                                 | Users                            | Add New Extension                                                               |
| Extension Configuration                         | Groups                           | Back to Previous List                                                           |
|                                                 | Extensions                       |                                                                                 |
|                                                 | Roles                            |                                                                                 |
|                                                 | Active Directory Synchronization |                                                                                 |
|                                                 | Bulk User and Extension Update   |                                                                                 |
|                                                 | Bulk User Import                 |                                                                                 |

Click on Add New Extension.

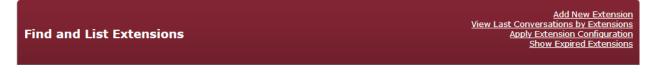

For every Extension required add the **Extension** number on Communication Manager. **Recording Mode** is set to **Full** and **Voice** is selected.

| Extension Data                                       |                                                                                                    |
|------------------------------------------------------|----------------------------------------------------------------------------------------------------|
| Synchronized by Active Directory                     | Synchronization is not enabled because there are no configured Active Directory Profiles.                                                                                                    |
| Extension*                                           | 8270001<br>Phone number ('1234') or address ('user@company.com')                                                                                                    |
| User                                                 | If a user is missing from the list, please verify the Valid Until and Valid From fields of that user.                                                                                                    |
| Туре*                                                | Number/Address 🗸                                                                                                    |
| Update user information on existing<br>conversations | Apply on: <ul> <li>new conversations</li> <li>unassigned conversations</li> <li>all conversations</li> </ul> Update conversations within the user's validity period only User information can not be updated if there is no associated User to the Extension. |
| Description                                          | h.                                                                                                    |
| Recording Settings                                   |                                                                                                    |
| Recording Mode*                                      | Full                                                                                                    |
| Voice                                                |                                                                                                    |

# 8. Verification Steps

This section provides the tests that can be performed to verify correct configuration of the Avaya and the Verba CCP solution.

## 8.1. Verify Avaya Aura® Communication Manager CTI Service State

The following steps can validate that the communication between Communication Manager and AES is functioning correctly. Check the AESVCS link status with AES by using the command **status aesvcs cti-link**. Verify the **Service State** of the CTI link is **established**.

| statu       | s aesvcs ct | i-link      |                       |                  |              |              |
|-------------|-------------|-------------|-----------------------|------------------|--------------|--------------|
|             |             |             | AE SERVICES           | CTI LINK STATUS  |              |              |
| CTI<br>Link | Version     | Mnt<br>Busy | AE Services<br>Server | Service<br>State | Msgs<br>Sent | Msgs<br>Rcvd |
| 1           | 4           | no          | aes71678              | established      | 18           | 18           |

## 8.2. Verify TSAPI Link and DMCC

This section will verify both the TAPI and DMCC links between the AES and Communication Manager.

#### 8.2.1. Verify TSAPI Link

On the AES Management Console verify the status of the TSAPI link by selecting Status  $\rightarrow$  Status and Control  $\rightarrow$  TSAPI Service Summary to display the TSAPI Link Details screen. Verify the status of the TSAPI link by checking that the Status is Talking and the State is Online.

| AE Services     Communication Manager     Interface     High Availability |         |          | Details<br>e refresh every 60 | ▼ seconds           |         |                          |        |                |              |           |             |        |
|---------------------------------------------------------------------------|---------|----------|-------------------------------|---------------------|---------|--------------------------|--------|----------------|--------------|-----------|-------------|--------|
| <ul> <li>Licensing</li> <li>Maintenance</li> </ul>                        |         | 13-1-    | Switch Name                   | Switch CTI          | Status  | Since                    | State  | Switch Version | Associations | Msgs      | Msgs        | Msgs   |
| <ul> <li>Maintenance</li> <li>Networking</li> </ul>                       |         | Link     | Switch Name                   | Link ID             | Status  | Since                    | State  | Switch version | Associations | to Switch | from Switch | Period |
| <ul> <li>Networking</li> <li>Security</li> </ul>                          | ۲       | 1        | CM1627                        | 1                   | Talking | Tue Jul 26 10:03:32 2016 | Online | 17             | 9            | 15        | 15          | 30     |
| ▼ Status                                                                  | Onli    | ne O     | ffline                        | 1                   |         |                          |        |                |              |           | 1           |        |
| Alarm Viewer                                                              | For ser | vice-wid | e information, choos          | e one of the follow | ving:   |                          |        |                |              |           |             |        |
| Log Manager                                                               | TSAF    | PI Servi | ice Status   TLink            | Status User         | Status  |                          |        |                |              |           |             |        |
| ▶ Logs                                                                    |         |          |                               |                     |         |                          |        |                |              |           |             |        |
| ▼ Status and Control                                                      |         |          |                               |                     |         |                          |        |                |              |           |             |        |
| <ul> <li>CVLAN Service Summary</li> </ul>                                 |         |          |                               |                     |         |                          |        |                |              |           |             |        |
| <ul> <li>DLG Services Summary</li> </ul>                                  |         |          |                               |                     |         |                          |        |                |              |           |             |        |
| <ul> <li>DMCC Service Summary</li> </ul>                                  |         |          |                               |                     |         |                          |        |                |              |           |             |        |
| <ul> <li>Switch Conn Summary</li> </ul>                                   |         |          |                               |                     |         |                          |        |                |              |           |             |        |
| TSAPI Service<br>Summary                                                  |         |          |                               |                     |         |                          |        |                |              |           |             |        |

#### 8.2.2. Verify Avaya Aura® Application Enablement Services DMCC Service

The following steps are carried out on AES to validate that the communication link between AES and the Verba CCP is functioning correctly. Verify the status of the DMCC service by selecting Status  $\rightarrow$  Status and Control  $\rightarrow$  DMCC Service Summary. The DMCC Service Summary – Session Summary screen is displayed as shown below. It shows a connection to the Verba CCP server IP address 10.10.16.95. The Application is shown as cmapiApplication, and the Far-end Identifier is given as the IP address 10.10.16.95 as expected.

| AE Services                               |                                                                                   |             |                  |                           |                 |                         |
|-------------------------------------------|-----------------------------------------------------------------------------------|-------------|------------------|---------------------------|-----------------|-------------------------|
| Communication Manager Interface           | DMCC Service Summary - Session Summary                                            |             |                  |                           |                 |                         |
| High Availability                         | Please do not use back button                                                     |             |                  |                           |                 |                         |
| Licensing                                 | Enable page refresh every 60 ▼ seconds                                            |             |                  |                           |                 |                         |
| Maintenance                               | Session Summary Device Summary<br>Generated on Thu Jul 28 08:13:30 IST 2016       |             |                  |                           |                 |                         |
| Networking                                | Service Uptime: 1 days, 2                                                         | 2 hours     | 9 minutes        |                           |                 |                         |
| ▶ Security                                | Number of Active Sessions: 1                                                      |             |                  |                           |                 |                         |
| ▼ Status                                  | Number of Sessions Created Since Service Boot: 4<br>Number of Existing Devices: 6 |             |                  |                           |                 |                         |
| Alarm Viewer                              | Number of Devices Created Since Service Boot: 18                                  |             |                  |                           |                 |                         |
| Log Manager                               | Session ID                                                                        | <u>User</u> | Application      | <u>Far-end Identifier</u> | Connection Type | # of Associated Devices |
| Logs                                      | 55BB86290F3297363 1BAEC2FCC9517F9-3                                               |             | cmapiApplication | 10.10.16.95               | XML Unencrypted | 6                       |
| ▼ Status and Control                      | Terminate Sessions Show Terminated Sessions                                       |             |                  |                           |                 |                         |
| <ul> <li>CVLAN Service Summary</li> </ul> | Item 1-1 of 1                                                                     |             |                  |                           |                 |                         |
| <ul> <li>DLG Services Summary</li> </ul>  | 1 Go                                                                              |             |                  |                           |                 |                         |
| • DMCC Service Summary                    |                                                                                   |             |                  |                           |                 |                         |

## 8.3. Verify the Verba CCP Avaya Recorder Services

Navigate to the Administration  $\rightarrow$  Verba Servers menu item and select the corresponding server from the list. WIN-6P3CHU84SOM was the server used during testing.

| Find and List            | Find and List Verba Servers View Last Conv<br>Apr |                  |                                                                 |           |        |  |  |  |
|--------------------------|---------------------------------------------------|------------------|-----------------------------------------------------------------|-----------|--------|--|--|--|
| 1 item found, displaying | g all items. Page(s):                             |                  |                                                                 |           |        |  |  |  |
|                          |                                                   |                  |                                                                 |           |        |  |  |  |
| Hostname                 | ≑Role                                             |                  | Configuration Profile                                           |           | Shared |  |  |  |
| WIN-6P3CHU84SOM          | Media Repository 8                                | Recording Server | Default Media Repository and Recording Server Configuration Pro | ofile (2) | No     |  |  |  |
| 1 item found, displaying | g all items. Page(s): 1                           |                  |                                                                 |           |        |  |  |  |

Click on the Service Activation tab. Check the following services are Running.

- Verba Avaya DMCC/JTAPI Service
- Verba Unified Call Recorder Service

| Verba Server Configuration                          |                    |                       | Back to Pre          | <u>Refresh</u><br>vious Verba Server List |
|-----------------------------------------------------|--------------------|-----------------------|----------------------|-------------------------------------------|
| Verba Server Data Change Configuration Settings Ser | vice Control Servi | ce Activation Configu | ration Tasks         |                                           |
| Name 🗘                                              | Status ≑           | Startup Type 🗘        | Executable Version ≑ | Activation                                |
| Microsoft SQL Server Agent Service                  | Stopped            | Disabled              | 2011.110.3000.0      | \$                                        |
| Microsoft SQL Server Browser Service                | Stopped            | Disabled              | 2011.110.2100.60     | •                                         |
| Microsoft SQL Server Service                        | Running            | Automatic             | 2011.110.3000.0      |                                           |
| Verba Analogue and Radio Recorder Service           | Stopped            | Disabled              | 8.9.5024.0           | *                                         |
| Verba Announcement Service                          | Stopped            | Disabled              | 8.9.5024.0           | ۵                                         |
| Verba Avaya DMCC/JTAPI Service                      | Running            | Automatic             | unknown              | Þ. 🕨                                      |
| Verba Media Utility Service                         | Running            | Automatic             | 8.9.5024.0           | PD M                                      |
| Verba Node Manager Agent                            | Running            | Automatic             | 8.9.5024.0           |                                           |
| Verba Passive Recorder Service                      | Stopped            | Disabled              | 8.9.5024.0           | ۵                                         |
| Verba Screen Capture Multiplexer Service            | Stopped            | Disabled              | 8.9.5024.0           | *                                         |
| Verba SfB/Lync IM Recorder Service                  | Stopped            | Disabled              | 8.9.5024.0           | ۵                                         |
| Verba Speech Analytics Service                      | Stopped            | Disabled              | 8.9.5024.0           | •                                         |

#### 8.4. Verify Verba Collaboration Compliance Platform Recordings

The playback of Verba CCP recordings is achieved by opening a web session connecting to that servers IP address.

Using an internet browser open a web session to <u>https://<ServerIP>/verba</u>. Enter a valid username and password and click on Login. Select Conversations  $\rightarrow$  My Conversations (not shown) from the main menu. Select a date and time range that calls were made and to show all calls leave the Phone Number and User blank. Click on Search to find calls.

| 10                      | 6                                                         | 7                                                                                              | 8                                                                                                    | 9                                                                                                    | 10                                                                                                    | 11                                                                                                    | 12                                                                                                    |                                                                                                    | 10                                                                                                    | 6                                                                                                    | 7                                                                                                    | 8                                                                                                    | 9                                                                                                    | 10                                                                                                    | 11                                                                                                    | 12                                                                                                    |                                                                                                    |
|-------------------------|-----------------------------------------------------------|------------------------------------------------------------------------------------------------|----------------------------------------------------------------------------------------------------|----------------------------------------------------------------------------------------------------|----------------------------------------------------------------------------------------------------|----------------------------------------------------------------------------------------------------|----------------------------------------------------------------------------------------------------|----------------------------------------------------------------------------------------------------|----------------------------------------------------------------------------------------------------|----------------------------------------------------------------------------------------------------|----------------------------------------------------------------------------------------------------|----------------------------------------------------------------------------------------------------|----------------------------------------------------------------------------------------------------|----------------------------------------------------------------------------------------------------|----------------------------------------------------------------------------------------------------|----------------------------------------------------------------------------------------------------|----------------------------------------------------------------------------------------------------|
| 11                      | 13                                                        | 14                                                                                             | 15                                                                                                    | 16                                                                                                    | 17                                                                                                    | 18                                                                                                    | 19                                                                                                    |                                                                                                    | 11                                                                                                    | 13                                                                                                    | 14                                                                                                    | 15                                                                                                    | 16                                                                                                    | 17                                                                                                    | 18                                                                                                    | 19                                                                                                    |                                                                                                    |
| 12                      | 20                                                        | 21                                                                                             | 22                                                                                                    | 23                                                                                                    | 24                                                                                                    | 25                                                                                                    | 26                                                                                                    |                                                                                                    | 12                                                                                                    | 20                                                                                                    | 21                                                                                                    | 22                                                                                                    | 23                                                                                                    | 24                                                                                                    | 25                                                                                                    | 26                                                                                                    |                                                                                                    |
| 13                      | 27                                                        | 28                                                                                             | 29                                                                                                    | 30                                                                                                    | 31                                                                                                    |                                                                                                    |                                                                                                    |                                                                                                    | 13                                                                                                    | 27                                                                                                    | 28                                                                                                    | 29                                                                                                    | 30                                                                                                    | 31                                                                                                    |                                                                                                    |                                                                                                    |                                                                                                    |
| Tim                     | ne:                                                       |                                                                                                | 11 :                                                                                                    | 00                                                                                                    |                                                                                                    |                                                                                                    |                                                                                                    |                                                                                                    | Tin                                                                                                    | ne:                                                                                                    |                                                                                                    | 23 :                                                                                                    | 59                                                                                                    |                                                                                                    |                                                                                                    |                                                                                                    |                                                                                                    |
| Select date Select date |                                                           |                                                                                                |                                                                                                    |                                                                                                    |                                                                                                    |                                                                                                    |                                                                                                    |                                                                                                    |                                                                                                    |                                                                                                    |                                                                                                    |                                                                                                    |                                                                                                    |                                                                                                    |                                                                                                    |                                                                                                    |                                                                                                    |
|                         |                                                           |                                                                                                |                                                                                                    |                                                                                                    |                                                                                                    |                                                                                                    |                                                                                                    |                                                                                                    |                                                                                                    |                                                                                                    |                                                                                                    |                                                                                                    |                                                                                                    |                                                                                                    |                                                                                                    |                                                                                                    |                                                                                                    |
| one                     | Num                                                       | ber                                                                                            | (Fro                                                                                                    | m or                                                                                                    | 101                                                                                                    | arty                                                                                                    | /)                                                                                                    | _                                                                                                    |                                                                                                    |                                                                                                    |                                                                                                    |                                                                                                    |                                                                                                    |                                                                                                    |                                                                                                    |                                                                                                    | 1                                                                                                    |
|                         |                                                           |                                                                                                |                                                                                                    |                                                                                                    |                                                                                                    |                                                                                                    |                                                                                                    |                                                                                                    |                                                                                                    |                                                                                                    |                                                                                                    |                                                                                                    |                                                                                                    |                                                                                                    |                                                                                                    |                                                                                                    | J                                                                                                    |
| er                      |                                                           |                                                                                                |                                                                                                    |                                                                                                    |                                                                                                    |                                                                                                    |                                                                                                    |                                                                                                    |                                                                                                    |                                                                                                    |                                                                                                    |                                                                                                    |                                                                                                    |                                                                                                    |                                                                                                    |                                                                                                    |                                                                                                    |
|                         |                                                           |                                                                                                |                                                                                                    |                                                                                                    |                                                                                                    |                                                                                                    |                                                                                                    |                                                                                                    |                                                                                                    |                                                                                                    |                                                                                                    |                                                                                                    |                                                                                                    |                                                                                                    |                                                                                                    |                                                                                                    |                                                                                                    |
|                         |                                                           |                                                                                                |                                                                                                    |                                                                                                    |                                                                                                    |                                                                                                    |                                                                                                    |                                                                                                    |                                                                                                    |                                                                                                    |                                                                                                    |                                                                                                    |                                                                                                    |                                                                                                    |                                                                                                    | _                                                                                                    |                                                                                                    |
|                         |                                                           |                                                                                                |                                                                                                    |                                                                                                    |                                                                                                    |                                                                                                    |                                                                                                    | -                                                                                                    |                                                                                                    |                                                                                                    |                                                                                                    |                                                                                                    |                                                                                                    |                                                                                                    |                                                                                                    |                                                                                                    |                                                                                                    |
| Sea                     | rch co                                                    | onfer                                                                                          | ence                                                                                                    | parti                                                                                                    | cipar                                                                                                    | nts                                                                                                    |                                                                                                    |                                                                                                    |                                                                                                    |                                                                                                    |                                                                                                    |                                                                                                    |                                                                                                    |                                                                                                    |                                                                                                    |                                                                                                    |                                                                                                    |
|                         |                                                           |                                                                                                |                                                                                                    |                                                                                                    |                                                                                                    |                                                                                                    |                                                                                                    |                                                                                                    |                                                                                                    |                                                                                                    |                                                                                                    |                                                                                                    |                                                                                                    |                                                                                                    |                                                                                                    |                                                                                                    |                                                                                                    |
| bel                     |                                                           |                                                                                                |                                                                                                    |                                                                                                    |                                                                                                    |                                                                                                    |                                                                                                    | _                                                                                                    |                                                                                                    |                                                                                                    |                                                                                                    |                                                                                                    |                                                                                                    |                                                                                                    |                                                                                                    |                                                                                                    |                                                                                                    |
|                         |                                                           |                                                                                                |                                                                                                    |                                                                                                    |                                                                                                    |                                                                                                    |                                                                                                    |                                                                                                    |                                                                                                    |                                                                                                    |                                                                                                    |                                                                                                    |                                                                                                    |                                                                                                    |                                                                                                    |                                                                                                    |                                                                                                    |
| Adv                     | ance                                                      | ed Se                                                                                          | earch                                                                                                    | ı Opt                                                                                                    | tions                                                                                                    |                                                                                                    |                                                                                                    |                                                                                                    |                                                                                                    |                                                                                                    |                                                                                                    |                                                                                                    |                                                                                                    |                                                                                                    |                                                                                                    | ?                                                                                                    | 2                                                                                                    |
| Metadata and Markers    |                                                           |                                                                                                |                                                                                                    |                                                                                                    |                                                                                                    |                                                                                                    |                                                                                                    |                                                                                                    |                                                                                                    | ?                                                                                                    |                                                                                                    |                                                                                                    |                                                                                                    |                                                                                                    |                                                                                                    |                                                                                                    |                                                                                                    |
| Instant Messaging       |                                                           |                                                                                                |                                                                                                    |                                                                                                    |                                                                                                    |                                                                                                    |                                                                                                    |                                                                                                    |                                                                                                    |                                                                                                    |                                                                                                    |                                                                                                    |                                                                                                    |                                                                                                    |                                                                                                    |                                                                                                    |                                                                                                    |
|                         |                                                           |                                                                                                |                                                                                                    |                                                                                                    |                                                                                                    |                                                                                                    |                                                                                                    |                                                                                                    |                                                                                                    |                                                                                                    |                                                                                                    |                                                                                                    |                                                                                                    |                                                                                                    |                                                                                                    |                                                                                                    |                                                                                                    |
| Res                     | et Se                                                     | arch                                                                                           |                                                                                                    |                                                                                                    |                                                                                                    |                                                                                                    |                                                                                                    |                                                                                                    |                                                                                                    |                                                                                                    |                                                                                                    |                                                                                                    |                                                                                                    | Sea                                                                                                    | rch.                                                                                                    |                                                                                                    |                                                                                                    |
|                         | 11<br>12<br>13<br>Tim<br>ser<br>Sear<br>bel<br>Adv<br>Met | 11 13<br>12 20<br>13 27<br>Time:<br>Time:<br>Search of<br>bel<br>Advance<br>Metadat<br>Instant | 11 13 14<br>12 20 21<br>13 27 28<br>Time:<br>some Number<br>Search confer<br>bel<br>Advanced Se<br>Metadata an<br>Instant Mess | 11       13       14       15         12       20       21       22         13       27       28       29         Time:       11       11       Select         some Number (From Ser       Select       Select         Search conference       Select       Select         Metadata and Ma       Select       Select | 11       13       14       15       16         12       20       21       22       23         13       27       28       29       30         Time:       11:00       Select date         Select date         Select conference partition         Select conference partition         Select conference partin | 11       13       14       15       16       17         12       20       21       22       23       24         13       27       28       29       30       31         Time:       11       : 00       Select date         select date         select content of From or To P         seer         Search conference participant         bel         Advanced Search Options         Metadata and Markers       Instant Messaging | 11       13       14       15       16       17       18         12       20       21       22       23       24       25         13       27       28       29       30       31         Time:       11       10       select date         Select date         Select date         Select date         Advanced Search Options         Metadata and Markers       Instant Messaging | 11       13       14       15       16       17       18       19         12       20       21       22       23       24       25       26         13       27       28       29       30       31       1         Time:       11       200       Select date       1       100       1         Select date         Select date         Select date         Select date         Metadata and Markers         Instant Messaging | 11       13       14       15       16       17       18       19         12       20       21       22       23       24       25       26         13       27       28       29       30       31 | 11       13       14       15       16       17       18       19       11         12       20       21       22       23       24       25       26       13         13       27       28       29       30       31       13       13         Time:       11       :       00 | 11       13       14       15       16       17       18       19         12       20       21       22       23       24       25       26         13       27       28       29       30       31       12       20         Time:       11       13       27       28       29       30       31       13       27         Time:       11       12       00       13       27       Time:       Time:       13       27         Time:       11       13       00       Time:       Time:       Time:       Time:         Search conference participants       5       6       6       6       6       6         Advanced Search Options       Metadata and Markers       Instant Messaging       13       13       27 | 11       13       14       15       16       17       18       19       11       13       14         12       20       21       22       23       24       25       26       12       20       21         13       27       28       29       30       31       13       27       28         Time:       11       1       11       13       14       13       27       28         Time:       11       1       10       Time:       13       27       28         Time:       11       1       10       Time:       13       27       28         Time:       11       1       0       Time:       14       15       16         Select date       Select date< | 11       13       14       15       16       17       18       19         12       20       21       22       23       24       25       26         13       27       28       29       30       31       11       13       14       15         13       27       28       29       30       31       11       13       14       15         13       27       28       29       30       31       11       13       14       15         13       27       28       29       30       31       11       12       20       21       22         13       27       28       29       13       27       28       29       13       27       28       29       13       27       28       29       13       23       :       Select         select date       Select date       Select         Search conference participants         bel         Advanced Search Options         Metadata and Markers         Instant Messaging | 11       13       14       15       16       17       18       19       11       13       14       15       16         12       20       21       22       23       24       25       26       12       20       21       22       23         13       27       28       29       30       31       13       27       28       29       30         Time:       11       13       14       15       16       12       20       21       22       23         Time:       11       13       14       15       16       12       20       21       22       23       30       13       27       28       29       30       Time:       23       59       Select date       Select date       Sele | 11       13       14       15       16       17       18       19         11       13       14       15       16       17       18       19         12       20       21       22       23       24       25       26       12       20       21       22       23       24         13       27       28       29       30       31       13       27       28       29       30       31         Time:       11       12       20       21       22       23       24       13       27       28       29       30       31         Time:       11       12       20       21       22       23       24       13       27       28       29       30       31         Time:       11       12       20       21       22       23       24       13       27       28       29       30       31         Time:       11       13       14       15       16       17       13       27       28       29       30       31         Select date       Time:       23       59       Time: | 11       13       14       15       16       17       18       19         12       20       21       22       23       24       25       26         13       27       28       29       30       31       11       13       14       15       16       17       18         12       20       21       22       23       24       25       26       13       27       28       29       30       31       Time:       23       59       Select date       Select date | 11       13       14       15       16       17       18       19         12       20       21       22       23       24       25       26         13       27       28       29       30       31       11       13       14       15       16       17       18       19         12       20       21       22       23       24       25       26       13       27       28       29       30       31       11       13       14       15       16       17       18       19       12       20       21       22       23       24       25       26       13       27       28       29       30       31       15       16       17       18       19       12       20       21       22       23       24       25       26       13       27       28       29       30       31       17       me       23       59       59       59       56       56       56       56       56       56       56       56       56       56       56       56       56       56       56       56       56       56 |

Select a call from the list.

| Conversations           |                                                                                                    | 2 🗄 🗳 ?                                          |
|-------------------------|----------------------------------------------------------------------------------------------------|--------------------------------------------------|
| 108 items found, displa | ying 1 to 20. Page(s):  < < 1 2 3 4 5 6 > >  Results per                                                                                                    | page 20 V                                        |
|                         | Labels Start Date \$\circ Start Time \$\circ Duration \$\circ From \$\circ From \$\circ To \$\circ Info \$\circ To \$\circ \$\circ From \$\circ From | To<br>Info <sup>\$</sup> Direction <sup>\$</sup> |
| ▶ 및 ⊠ ╦ � ♥ ♪           | Mar 29, 2017 9:57:25 AM 00:00:32 8270005 H323 82700<br>Station<br>8270005                                                                                                    | 03 H323 Internal<br>Station<br>8270003           |

The call can be saved as a .wav file by clicking on the **File format WAVE** and saving the file. This can be played back in any windows media player that supports this format.

| - Commenting Dataile Data                     |                                      |                               |                         |
|-----------------------------------------------|--------------------------------------|-------------------------------|-------------------------|
| <ul> <li>Conversation Details Data</li> </ul> |                                      |                               | ?                       |
| Start Time                                    | Mar 29, 2017 9:57:25 AM              | End Time                      | Mar 29, 2017 9:57:58 AM |
| Duration                                      | 00:00:32                             | Direction                     | Internal                |
| From                                          | 8270005                              | То                            | 8270003                 |
| From Info                                     | H323 Station 8270005                 | To Info                       | H323 Station 8270003    |
| Verba From Party Name                         |                                      | Verba To Party Name           |                         |
| Conversation Identifier                       | bafd0e70-145d-11e7-811e-14feb5d77692 | Recording Server              | WIN-6P3CHU84SOM         |
| From IP                                       | 10.10.16.32                          | To IP                         |                         |
| From Proxy IP                                 |                                      | To Proxy IP                   |                         |
| Audio codec                                   | G.711 u-law 64k                      | Video Codec                   |                         |
| Archived                                      | No                                   | Source Platform               | 12                      |
| Conversation Type                             | Voice                                | Forward Reason                |                         |
| End Cause                                     | Normal                               | File format                   | WAVE<br>XML             |
| Storage Target                                |                                      | Data Retention Events         | <u>Calculate</u>        |
| End of Retention                              |                                      | Delete after End of Retention | No                      |

# 9. Conclusion

These Application Notes describe the configuration steps required for Verba collaboration Compliance Platform to successfully interoperate with Avaya Aura® Communication Manager R7.0.1 using Avaya Aura® Application Enablement Services R7.0.1. All feature functionality and serviceability test cases were completed successfully as outlined in **Section 2.2**.

## 10. Additional References

This section references the Avaya and Verba product documentation that are relevant to these Application Notes.

Product documentation for Avaya products may be found at <u>https://support.avaya.com</u>.

- [2] Administering Avaya Aura® Communication Manager, Document ID 03-300509
- [3] Avaya Aura® Communication Manager Feature Description and Implementation, Document ID 555-245-205
- [4] Avaya Aura® Application Enablement Services Administration and Maintenance Guide Release 7.0

Product documentation for Verba CCP can be obtained as follows:

- Email: <u>support@verba.com</u>
- Website: <u>http://support.verba.com</u>
- Phone: 1-888-90-83722

#### ©2017 Avaya Inc. All Rights Reserved.

Avaya and the Avaya Logo are trademarks of Avaya Inc. All trademarks identified by ® and <sup>TM</sup> are registered trademarks or trademarks, respectively, of Avaya Inc. All other trademarks are the property of their respective owners. The information provided in these Application Notes is subject to change without notice. The configurations, technical data, and recommendations provided in these Application Notes are believed to be accurate and dependable, but are presented without express or implied warranty. Users are responsible for their application of any products specified in these Application Notes.

Please e-mail any questions or comments pertaining to these Application Notes along with the full title name and filename, located in the lower right corner, directly to the Avaya DevConnect Program at <u>devconnect@avaya.com</u>.